## **1 Matriisit ja taulukot**

Matriiseja ja vektoreita on tapana merkitä lihavoiduilla kirjaimilla:

$$
\bm{A}=(\bm{a}_1,\bm{a}_2,\ldots,\bm{a}_n)
$$

Makropaketin bm komentoa \bm ja siis myös tässä määriteltyä komentoa \mx suositellaan käytettäväksi vain yhteen merkkiin kerrallaan<sup>[1](#page-0-0)</sup>, sillä **\bm** lihavoi  $koko$  argumenttinsa. Siis ei \mx{Ax=y}, vaan \mx{A}\mx{x}=\mx{y}.

Matriisien alkioittaista esitystä varten on ympäristöt pmatrix (kaarisulkeet), bmatrix (hakasulkeet), Bmatrix (aaltosulkeet), vmatrix (pystyviivat), Vmatrix (kaksinkertaiset pystyviivat) sekä matrix (ei sulkeita).

$$
\det\begin{pmatrix} 2 & 2 & 4 \\ 4 & 3 & 5 \\ 6 & 4 & 6 \end{pmatrix} = \begin{vmatrix} 2 & 2 & 4 \\ 4 & 3 & 5 \\ 6 & 4 & 6 \end{vmatrix} = 0
$$

Alkioittain esitetyn matriisin voi sijoittaa tekstikappaleen sisälle ympäristöllä smallmatrix, esimerkiksi ( *a b c d* ). Tämä ympäristö ei lisää sulkeita matriisin ympärille, joten ne on lisättävä erikseen. Huomaa, että yli kaksiriviset matriisit tekstikappaleen sisällä aiheuttavat häiritsevää rivivälin vaihtelua.

Matematiikkatilan taulukoita varten on ympäristö array.

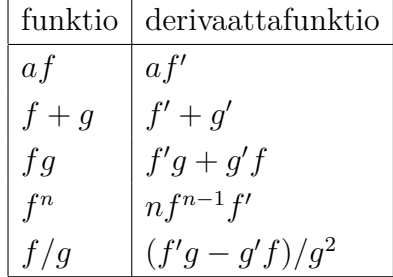

Ympäristöllä array tehdystä taulukosta saadaan kelluva, kun se sijoitetaan ympäristön table sisään<sup>[2](#page-0-1)</sup>. Ympäristö <mark>array</mark> on tällöin ympäröitävä dollarin merkeillä.

<span id="page-0-0"></span><sup>&</sup>lt;sup>1</sup>Katso [http://mirror.ctan.org/info/short-math-guide/short-math-guide.pdf,](http://mirror.ctan.org/info/short-math-guide/short-math-guide.pdf) sivun 8 alareunan huomautus.

<span id="page-0-1"></span><sup>2</sup>Katso [https://coursepages2.tuni.fi/mtta1-latex/perusteet/taulukot/.](https://coursepages2.tuni.fi/mtta1-latex/perusteet/taulukot/)

## **2 Lisää esimerkkejä**

Komentoja \dots, \vdots ja \ddots tai makropaketin amsmath komentoa \hdotsfor käytetään silloin, kun matriisin kaikkia alkioita ei voi esittää.

$$
\boldsymbol{A}_{m\times n} = \begin{pmatrix} a_{11} & a_{12} & \dots & a_{1n} \\ a_{21} & a_{22} & \dots & a_{2n} \\ \vdots & \vdots & & \vdots \\ a_{m1} & a_{m2} & \dots & a_{mn} \end{pmatrix} = \begin{pmatrix} a_{11} & a_{12} & \dots & a_{1n} \\ a_{21} & a_{22} & \dots & a_{2n} \\ \vdots & \vdots & & \vdots \\ a_{m1} & a_{m2} & \dots & a_{mn} \end{pmatrix}.
$$

Matriiseja voi kirjoittaa myös ympäristöllä array. Tällä on seuraavassa esitetty ositettu matriisi. Matriisin riviväliä on harvennettu määrittelemällä komento \arraystretch uudelleen (oletusarvo 1). Jos tämän määrittelyn sijoittaa dokumentin esittelyosaan, niin se vaikuttaa kaikkiin array- ja tabularympäristöihin. Komento \arraystretch vaikuttaa myös matriisiympäristöjen pmatrix, bmatrix jne. riviväliin.

$$
\bm{M} = \begin{pmatrix} \bm{P} & \bm{Q} \\ \bm{R} & \bm{S} \end{pmatrix} = \begin{pmatrix} \bm{P}_{11} & \bm{P}_{12} & \bm{Q}_{1} \\ \bm{P}_{21} & \bm{P}_{22} & \bm{Q}_{2} \\ \hline \bm{R}_{1} & \bm{R}_{2} & \bm{S} \end{pmatrix}
$$